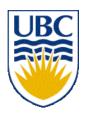

# University of British Columbia CPSC 314 Computer Graphics Jan-Apr 2007

Tamara Munzner

Clipping II, Hidden Surfaces I

Week 8, Fri Mar 9

http://www.ugrad.cs.ubc.ca/~cs314/Vjan2007

#### **Reading for This Time**

- FCG Chap 12 Graphics Pipeline
  - only 12.1-12.4
- FCG Chap 8 Hidden Surfaces

#### News

- Project 3 update
  - Linux executable reposted
  - template update
    - download package again OR
    - just change line 31 of src/main.cpp from

```
int resolution[2];
to
int resolution[] = {100,100};
OR
```

implement resolution parsing

#### **Review: Clipping**

 analytically calculating the portions of primitives within the viewport

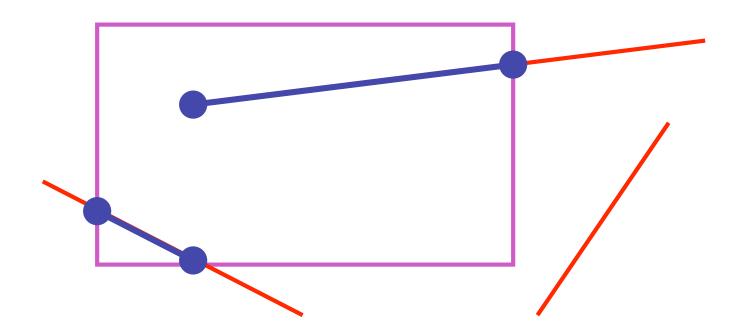

## **Review: Clipping Lines To Viewport**

- combining trivial accepts/rejects
  - trivially accept lines with both endpoints inside all edges of the viewport
  - trivially reject lines with both endpoints outside the same edge of the viewport

otherwise, reduce to trivial cases by splitting into two

segments

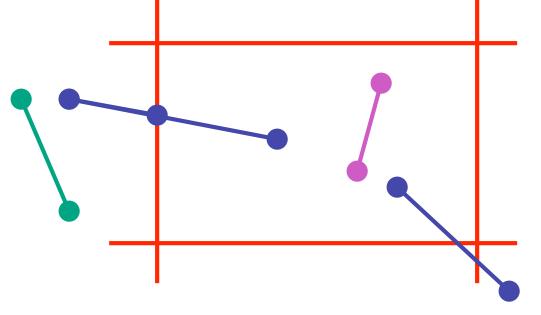

#### Review: Cohen-Sutherland Line Clipping

- outcodes
  - 4 flags encoding position of a point relative to top, bottom, left, and right boundary
  - OC(p1)== 0 && OC(p2)==0
    - trivial accept
  - (OC(p1) & OC(p2))!= 0
    - trivial reject

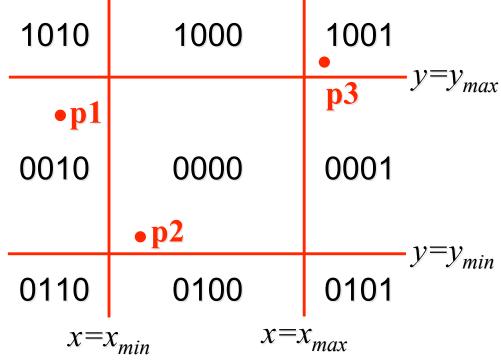

# **Clipping II**

#### **Polygon Clipping**

- objective
- 2D: clip polygon against rectangular window
  - or general convex polygons
  - extensions for non-convex or general polygons
- 3D: clip polygon against parallelpiped

## **Polygon Clipping**

- not just clipping all boundary lines
  - may have to introduce new line segments

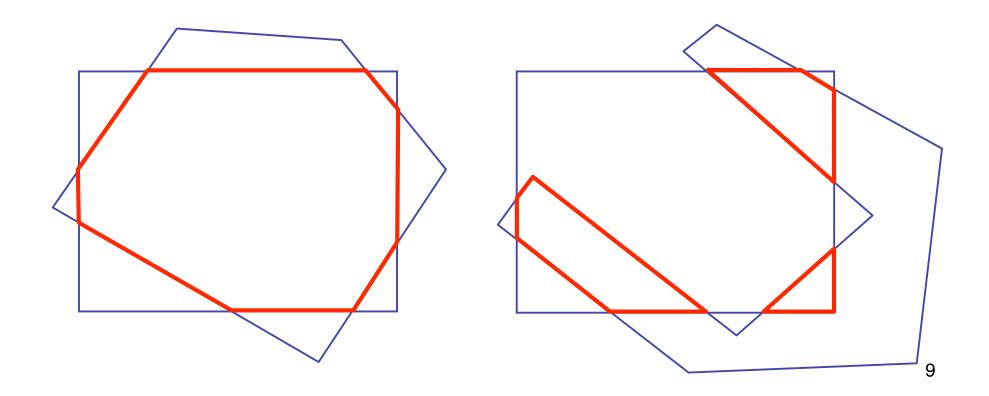

#### Why Is Clipping Hard?

- what happens to a triangle during clipping?
  - some possible outcomes:

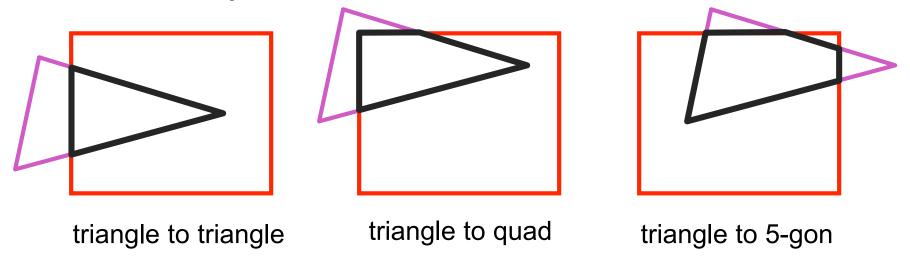

- how many sides can result from a triangle?
  - seven

## Why Is Clipping Hard?

a really tough case:

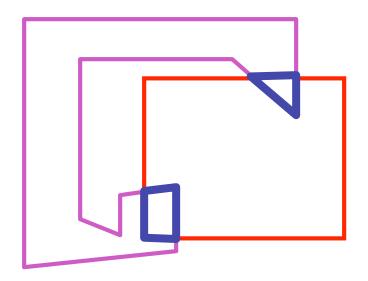

concave polygon to multiple polygons

## **Polygon Clipping**

- classes of polygons
  - triangles
  - convex
  - concave
  - holes and self-intersection

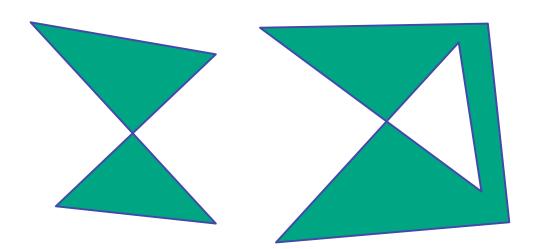

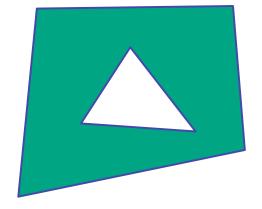

- basic idea:
  - consider each edge of the viewport individually
  - clip the polygon against the edge equation
  - after doing all edges, the polygon is fully clipped

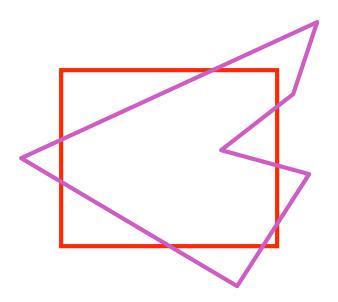

- basic idea:
  - consider each edge of the viewport individually
  - clip the polygon against the edge equation
  - after doing all edges, the polygon is fully clipped

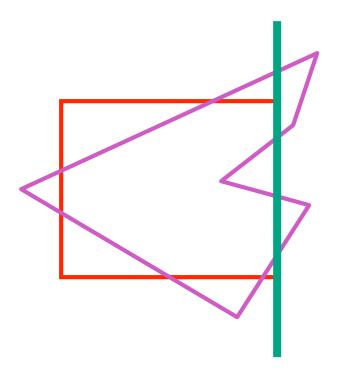

- basic idea:
  - consider each edge of the viewport individually
  - clip the polygon against the edge equation
  - after doing all edges, the polygon is fully clipped

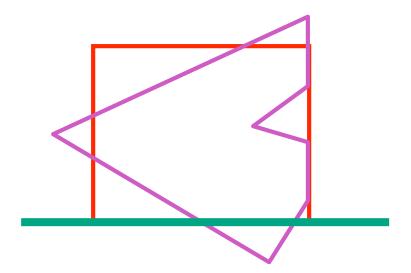

- basic idea:
  - consider each edge of the viewport individually
  - clip the polygon against the edge equation
  - after doing all edges, the polygon is fully clipped

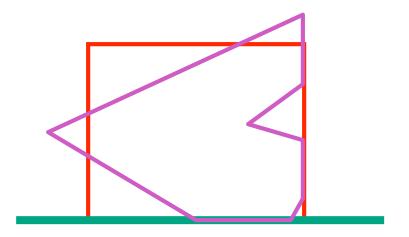

- basic idea:
  - consider each edge of the viewport individually
  - clip the polygon against the edge equation
  - after doing all edges, the polygon is fully clipped

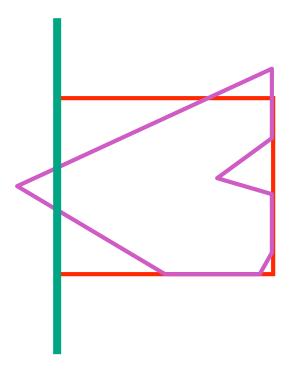

- basic idea:
  - consider each edge of the viewport individually
  - clip the polygon against the edge equation
  - after doing all edges, the polygon is fully clipped

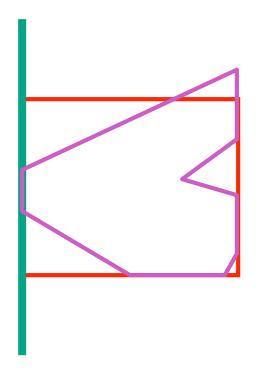

- basic idea:
  - consider each edge of the viewport individually
  - clip the polygon against the edge equation
  - after doing all edges, the polygon is fully clipped

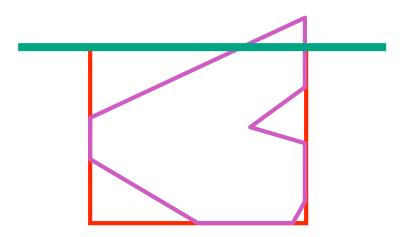

- basic idea:
  - consider each edge of the viewport individually
  - clip the polygon against the edge equation
  - after doing all edges, the polygon is fully clipped

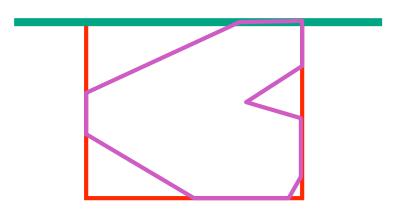

- basic idea:
  - consider each edge of the viewport individually
  - clip the polygon against the edge equation
  - after doing all edges, the polygon is fully clipped

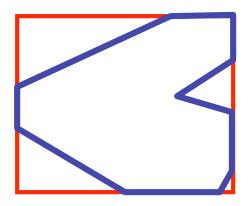

#### **Sutherland-Hodgeman Algorithm**

- input/output for whole algorithm
  - input: list of polygon vertices in order
  - output: list of clipped polygon vertices consisting of old vertices (maybe) and new vertices (maybe)
- input/output for each step
  - input: list of vertices
  - output: list of vertices, possibly with changes
- basic routine
  - go around polygon one vertex at a time
  - decide what to do based on 4 possibilities
    - is vertex inside or outside?
    - is previous vertex inside or outside?

#### Clipping Against One Edge

p[i] inside: 2 cases

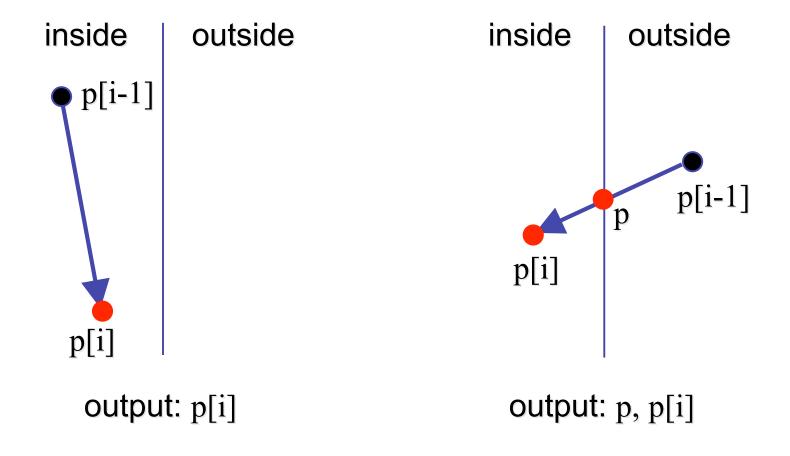

## Clipping Against One Edge

p[i] outside: 2 cases

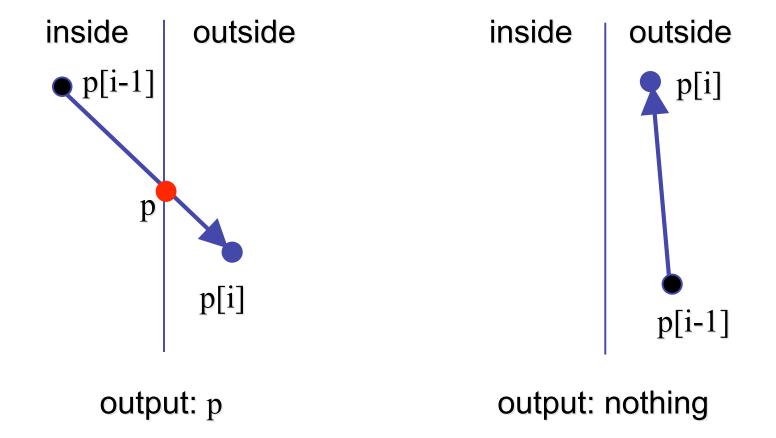

#### Clipping Against One Edge

```
clipPolygonToEdge( p[n], edge ) {
   for( i= 0 ; i< n ; i++ ) {
       if( p[i] inside edge ) {
          if(p[i-1] inside edge) output p[i]; // p[-1]= p[n-1]
          else {
            p= intersect( p[i-1], p[i], edge ); output p, p[i];
       } else {
                                         // p[i] is outside edge
        if(p[i-1] inside edge) {
          p= intersect(p[i-1], p[I], edge ); output p;
                                                               25
```

## **Sutherland-Hodgeman Example**

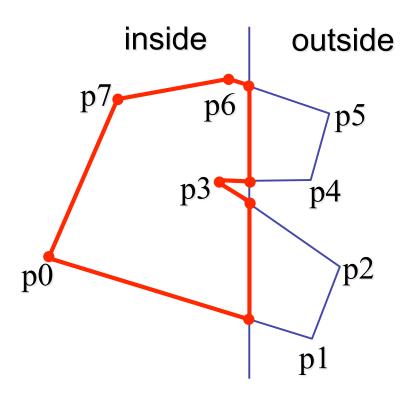

#### **Sutherland-Hodgeman Discussion**

- similar to Cohen/Sutherland line clipping
  - inside/outside tests: outcodes
  - intersection of line segment with edge: window-edge coordinates
- clipping against individual edges independent
  - great for hardware (pipelining)
  - all vertices required in memory at same time
    - not so good, but unavoidable
    - another reason for using triangles only in hardware rendering

#### **Hidden Surface Removal**

#### **Occlusion**

 for most interesting scenes, some polygons overlap

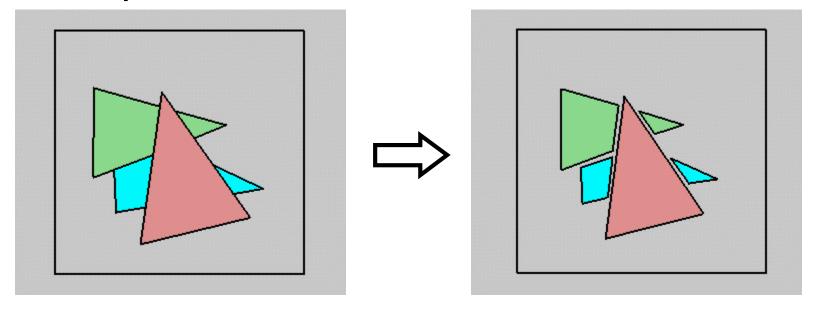

 to render the correct image, we need to determine which polygons occlude which

#### Painter's Algorithm

 simple: render the polygons from back to front, "painting over" previous polygons

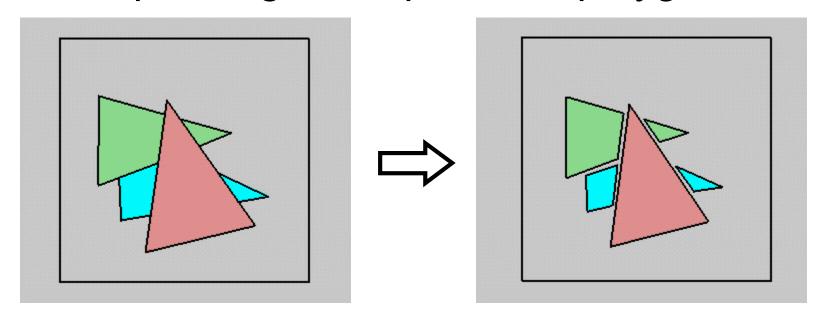

- draw blue, then green, then orange
- will this work in the general case?

#### Painter's Algorithm: Problems

- intersecting polygons present a problem
- even non-intersecting polygons can form a cycle with no valid visibility order:

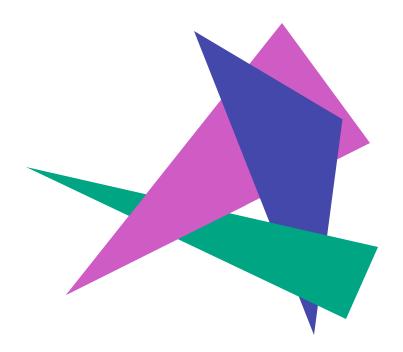

#### **Analytic Visibility Algorithms**

 early visibility algorithms computed the set of visible polygon fragments directly, then rendered the fragments to a display:

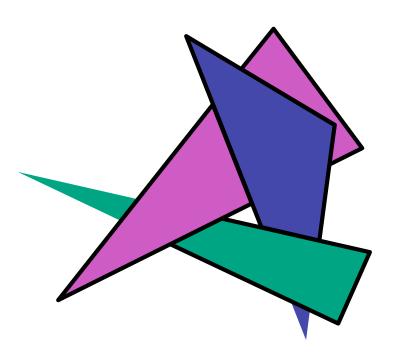

#### **Analytic Visibility Algorithms**

- what is the minimum worst-case cost of computing the fragments for a scene composed of n polygons?
- answer:
   O(n<sup>2</sup>)

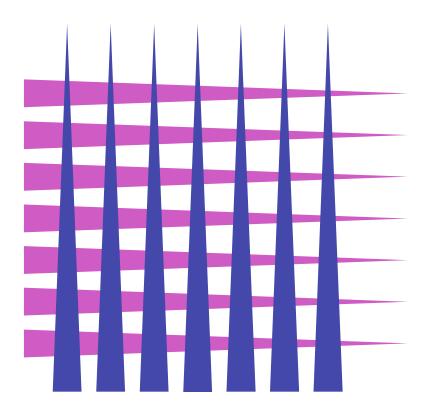

#### **Analytic Visibility Algorithms**

- so, for about a decade (late 60s to late 70s) there was intense interest in finding efficient algorithms for hidden surface removal
- we'll talk about one:
  - Binary Space Partition (BSP) Trees

### **Binary Space Partition Trees (1979)**

- BSP Tree: partition space with binary tree of planes
  - idea: divide space recursively into half-spaces by choosing splitting planes that separate objects in scene
  - preprocessing: create binary tree of planes
  - runtime: correctly traversing this tree enumerates objects from back to front

## **Creating BSP Trees: Objects**

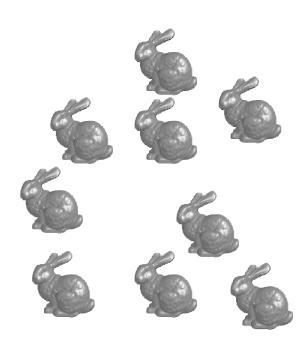

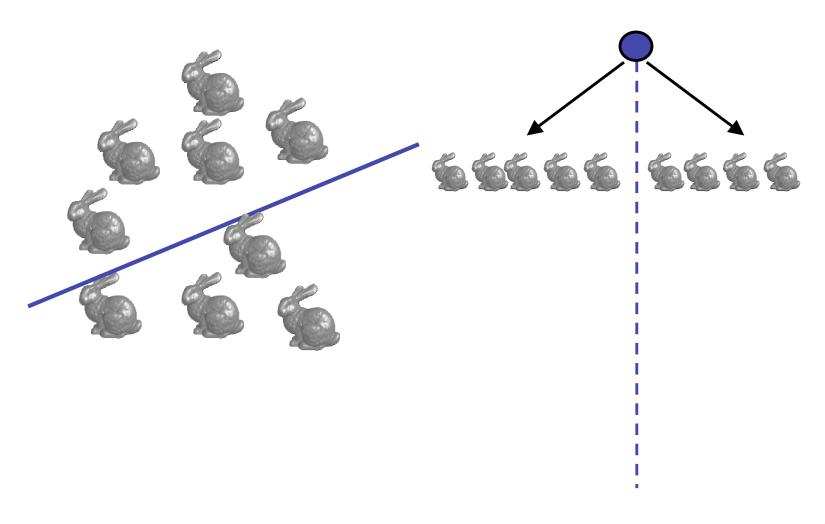

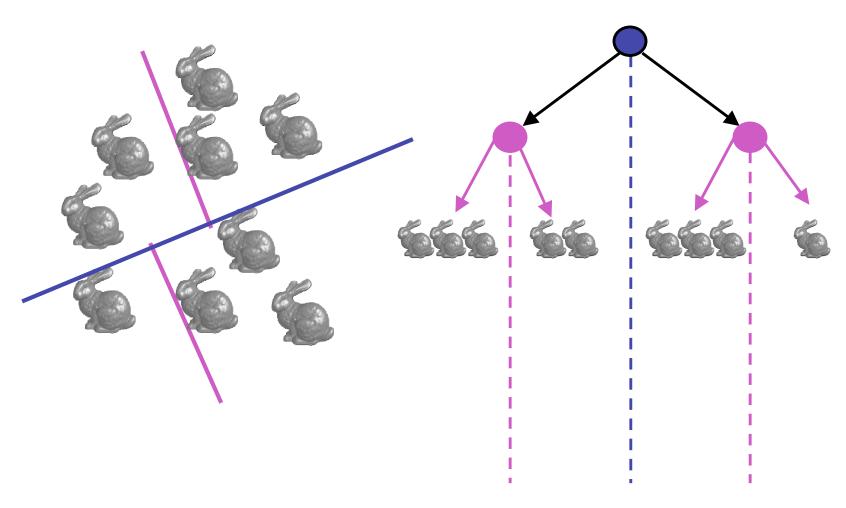

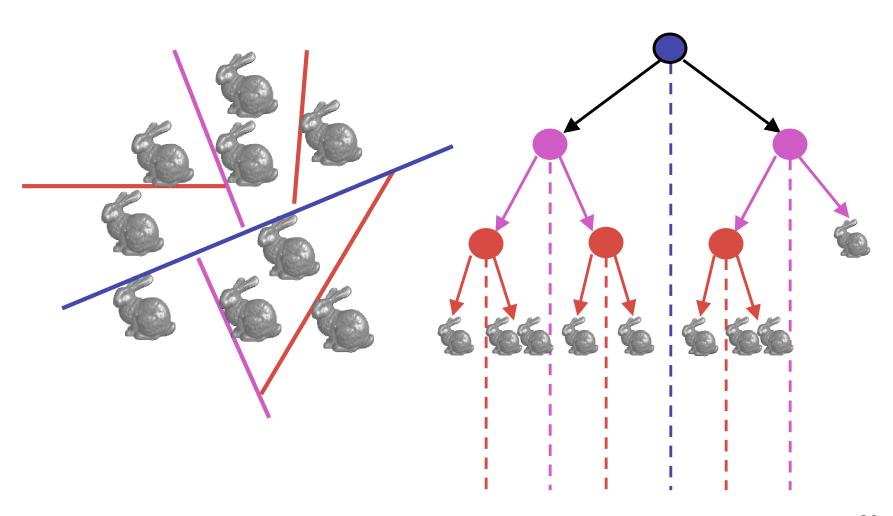

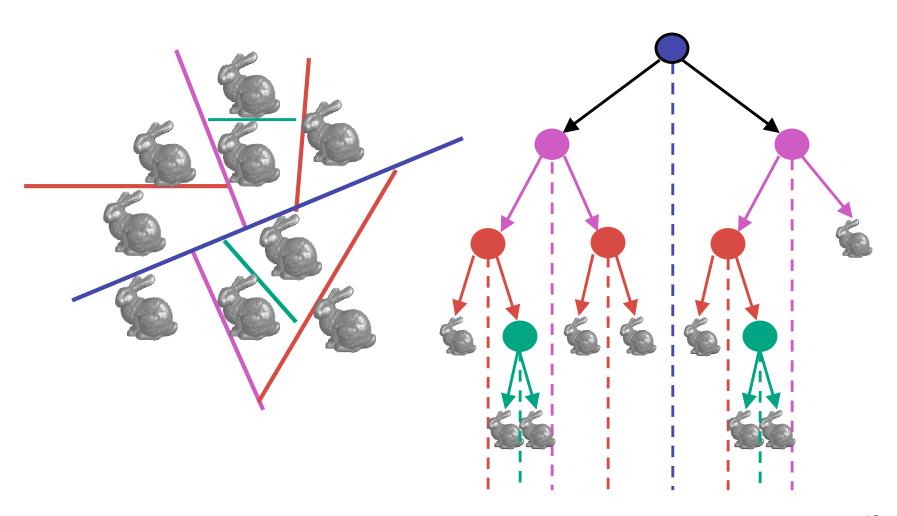

#### **Splitting Objects**

- no bunnies were harmed in previous example
- but what if a splitting plane passes through an object?
  - split the object; give half to each node

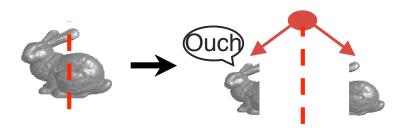

#### **Traversing BSP Trees**

- tree creation independent of viewpoint
  - preprocessing step
- tree traversal uses viewpoint
  - runtime, happens for many different viewpoints
- each plane divides world into near and far
  - for given viewpoint, decide which side is near and which is far
    - check which side of plane viewpoint is on independently for each tree vertex
    - tree traversal differs depending on viewpoint!
  - recursive algorithm
    - recurse on far side
    - draw object
    - recurse on near side

#### **Traversing BSP Trees**

query: given a viewpoint, produce an ordered list of (possibly split) objects from back to front:

```
renderBSP(BSPtree *T)
 BSPtree *near, *far;
 if (eye on left side of T->plane)
     near = T->left; far = T->right;
 else
     near = T->right; far = T->left;
 renderBSP(far);
 if (T is a leaf node)
     renderObject(T)
  renderBSP(near);
```

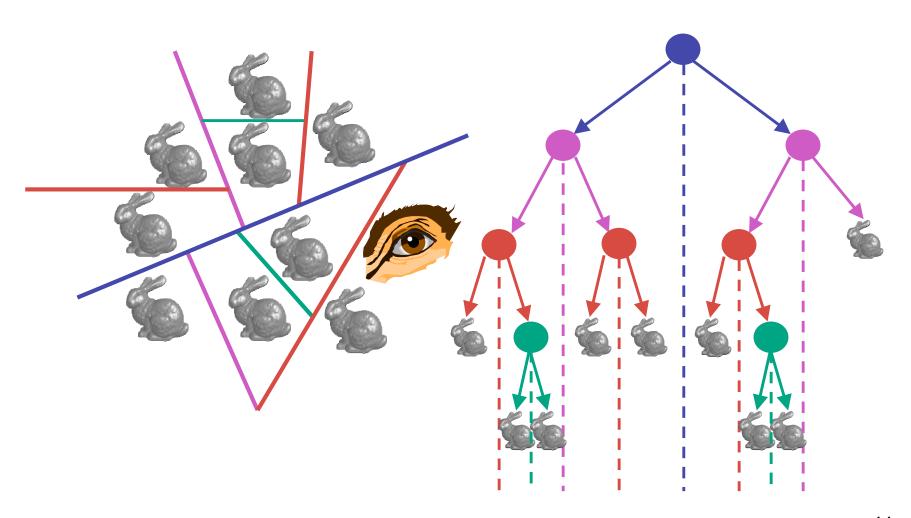

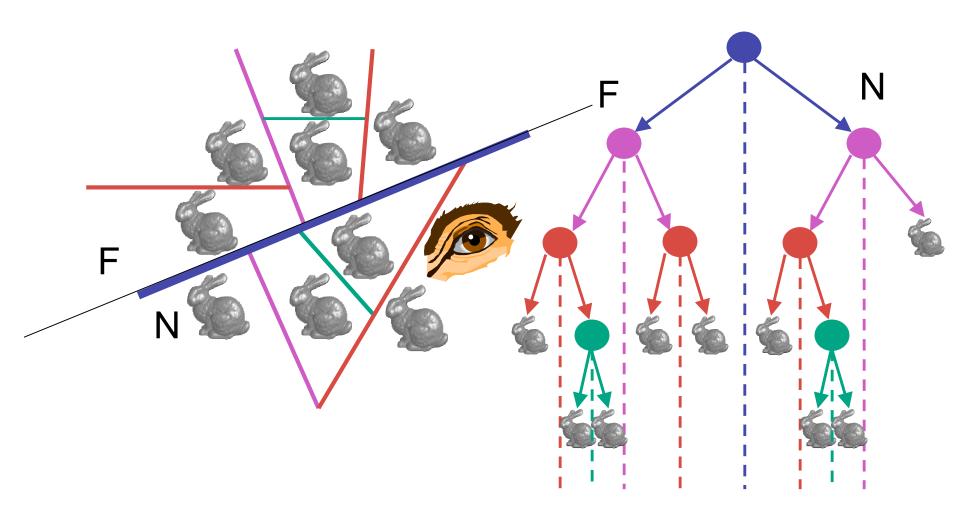

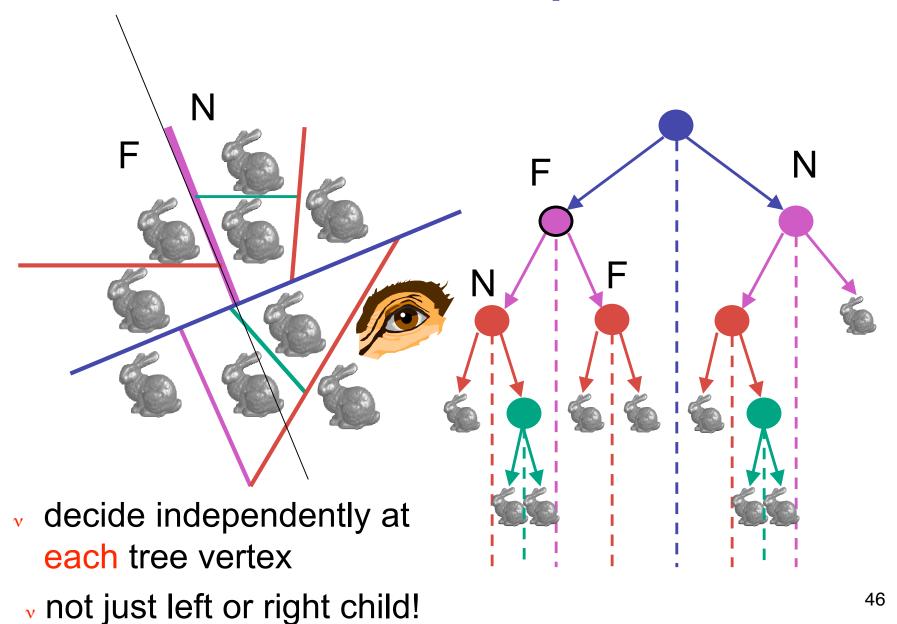

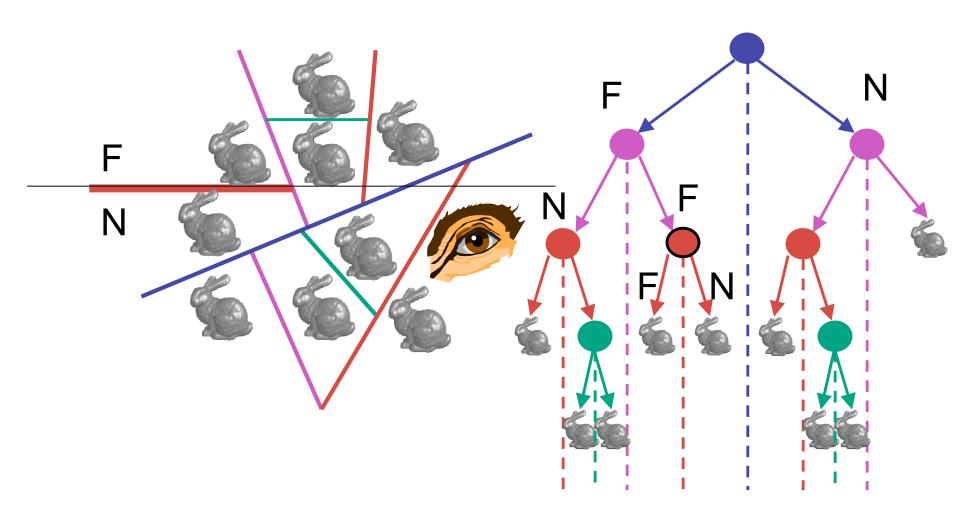

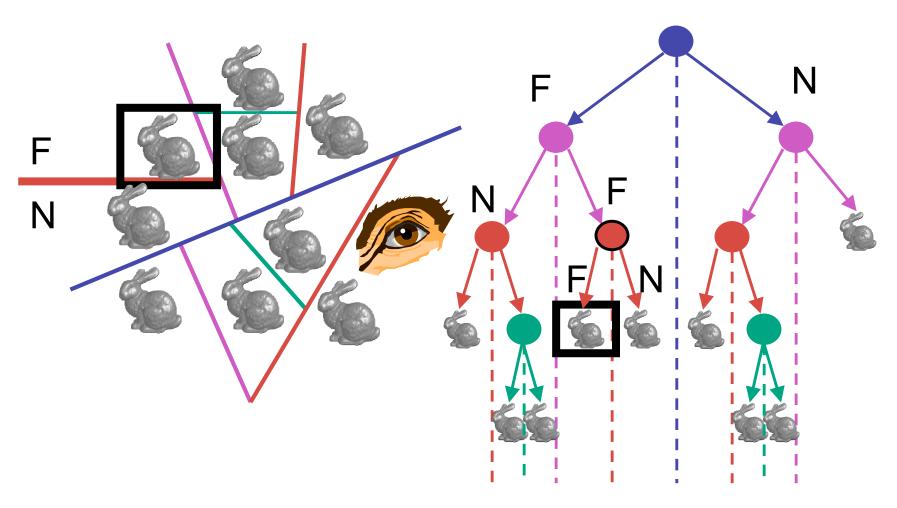

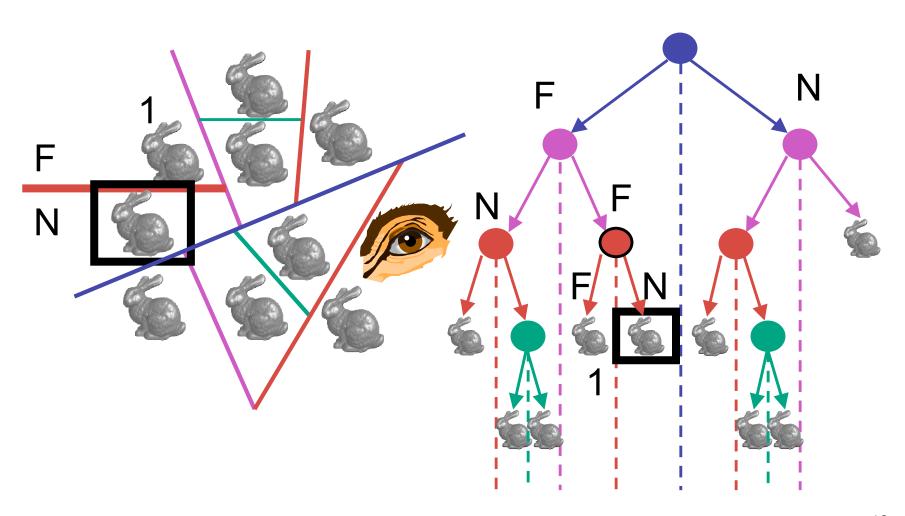

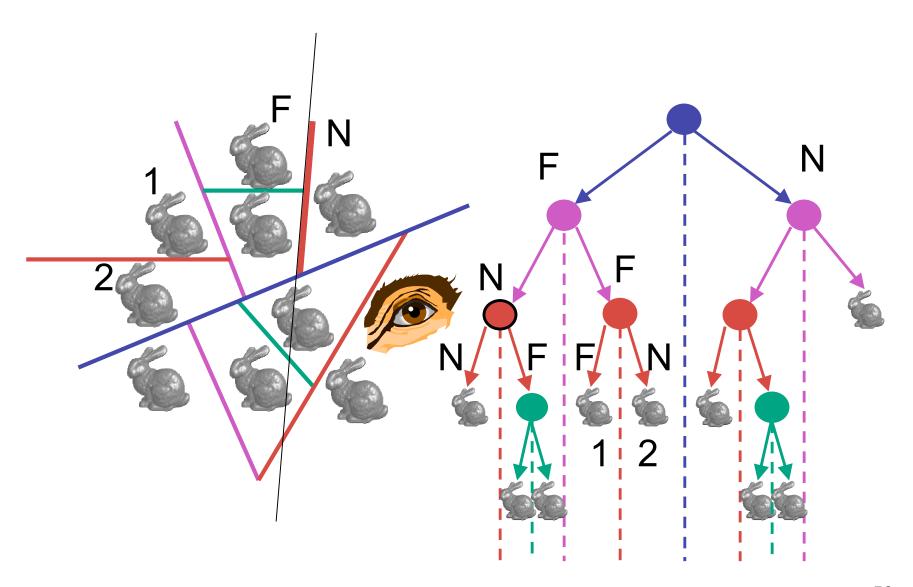

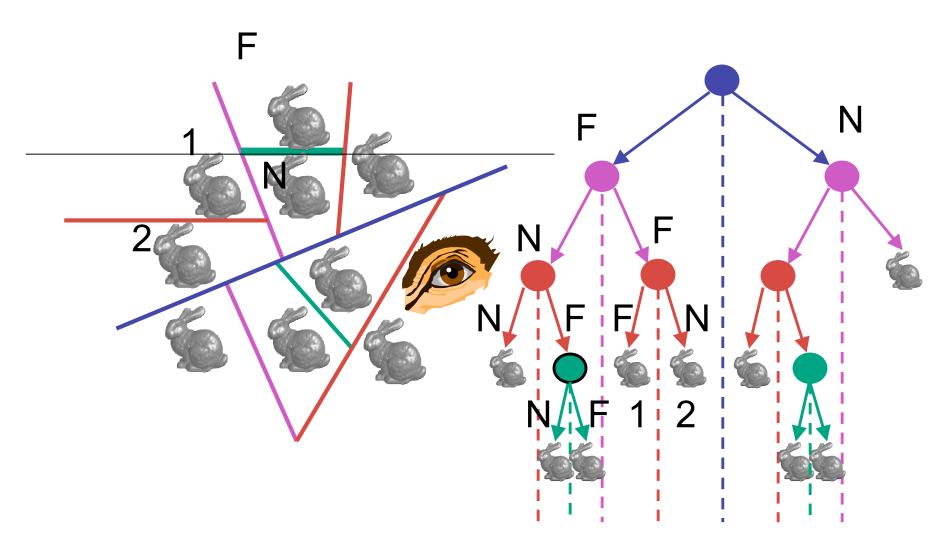

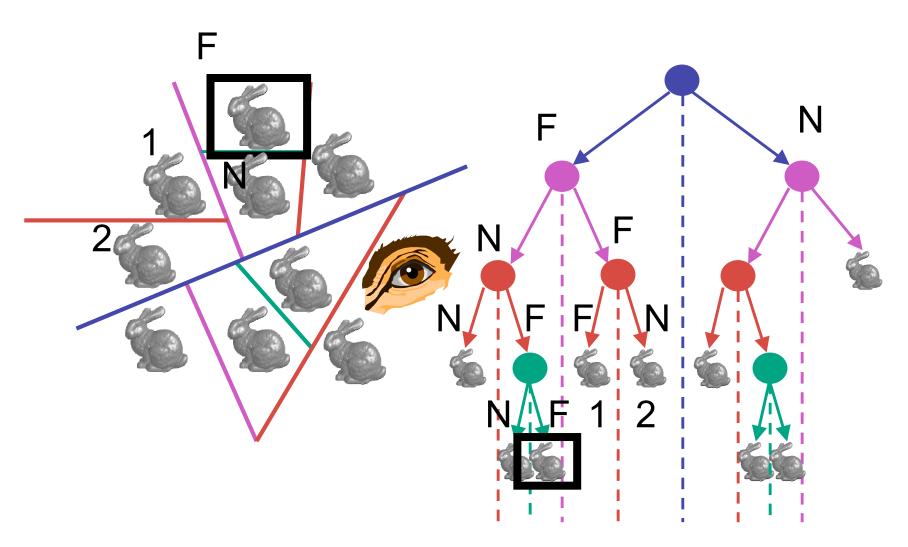

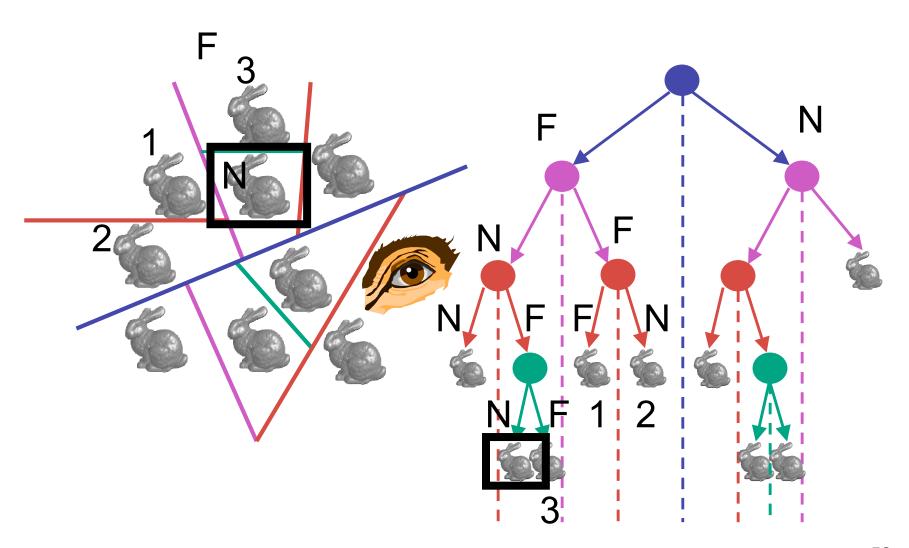

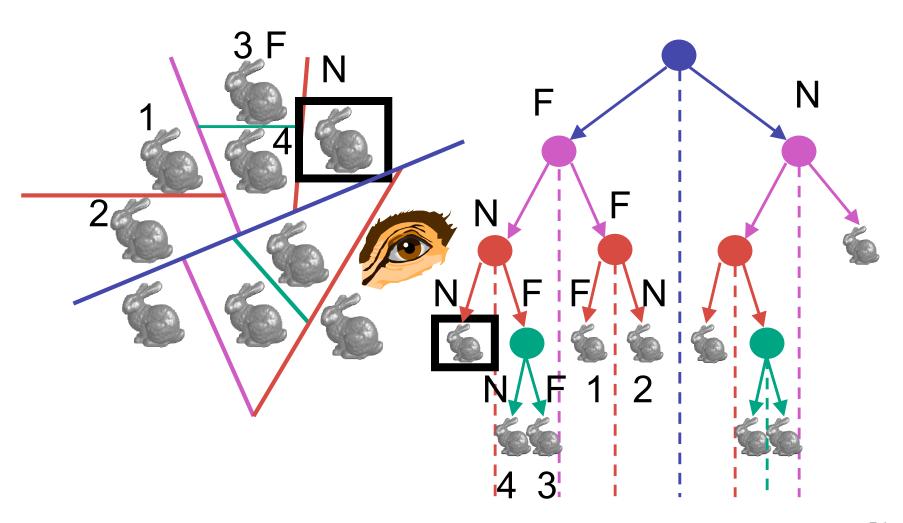

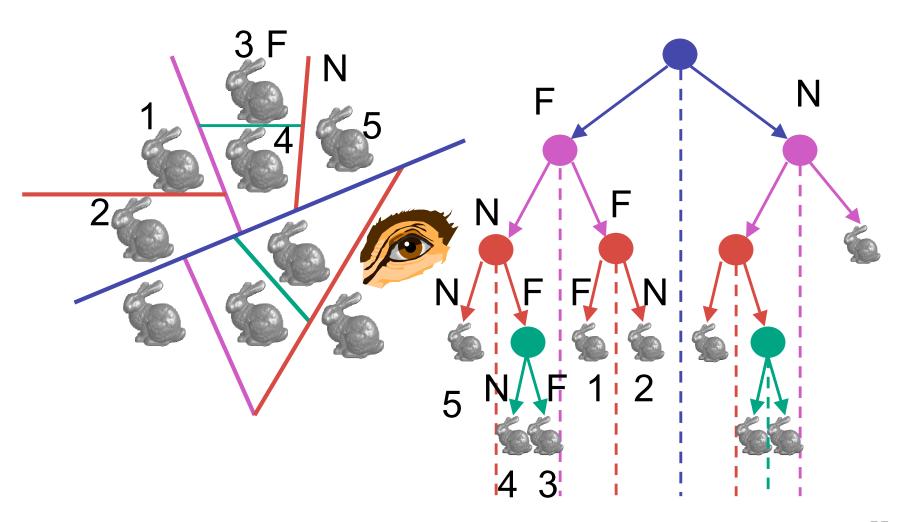

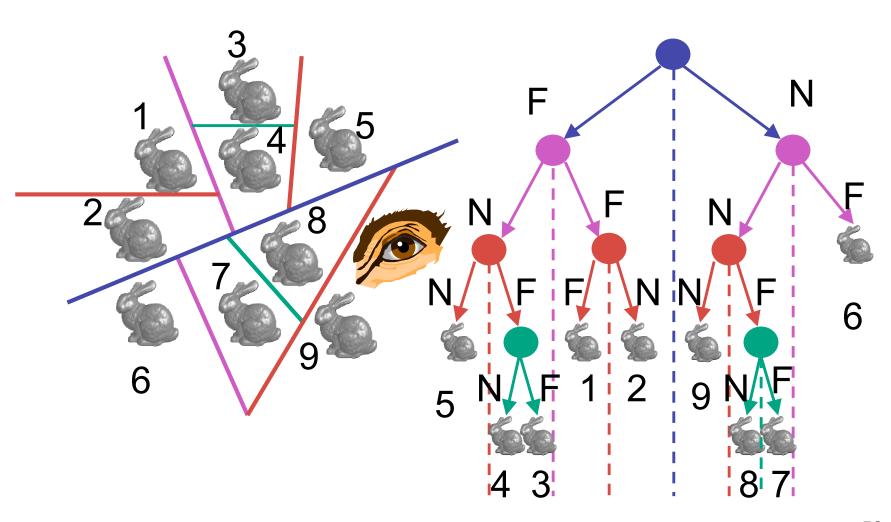

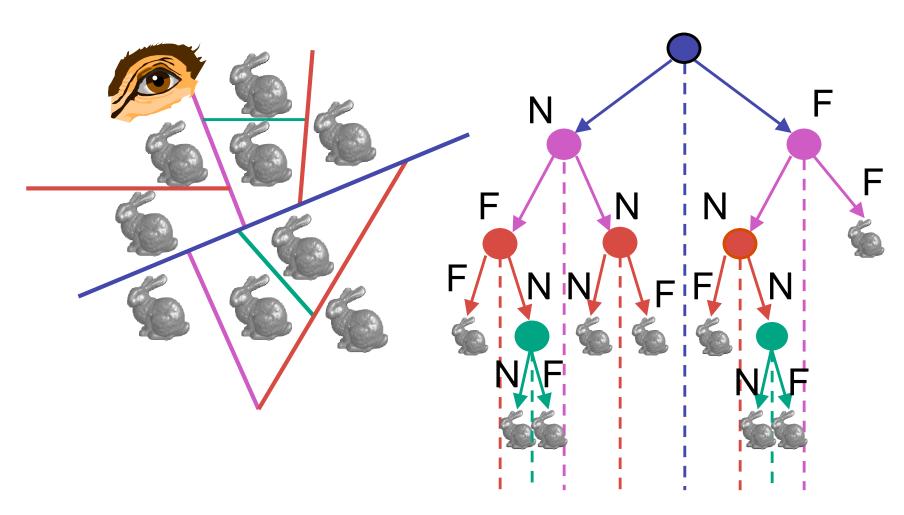

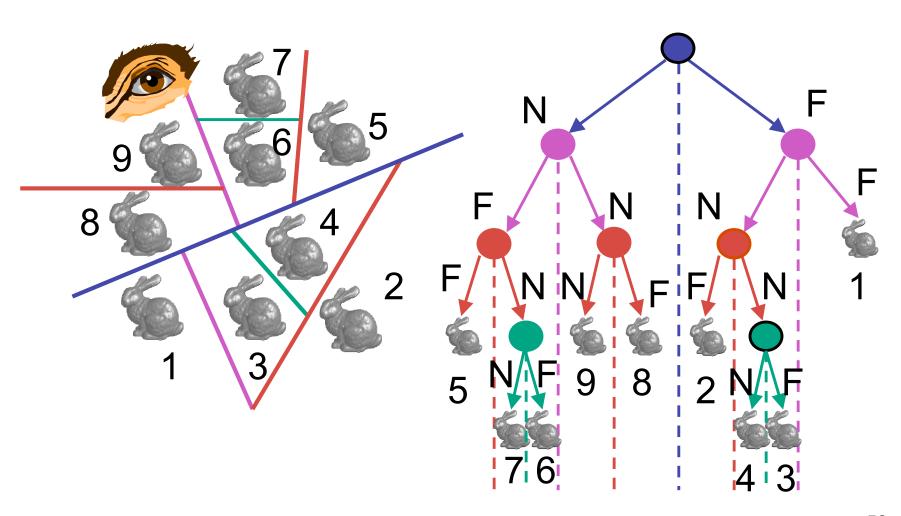

#### **BSP Tree Traversal: Polygons**

- split along the plane defined by any polygon from scene
- classify all polygons into positive or negative half-space of the plane
  - if a polygon intersects plane, split polygon into two and classify them both
- recurse down the negative half-space
- recurse down the positive half-space

#### **BSP Demo**

useful demo:

http://symbolcraft.com/graphics/bsp

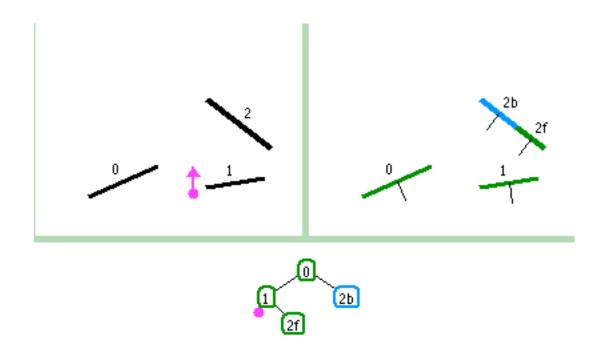

#### **Summary: BSP Trees**

#### pros:

- simple, elegant scheme
- correct version of painter's algorithm back-to-front rendering approach
- was very popular for video games (but getting less so)

#### cons:

- slow to construct tree: O(n log n) to split, sort
- splitting increases polygon count: O(n²) worst-case
- computationally intense preprocessing stage restricts algorithm to static scenes